Документ подписан простой электронной подписью

Информация о владельце: ФИО: Макаренко Елена Николаевна Должность: Рект*о*р Дата подписобравования «Ростовский государственный экономический университет (РИНХ)» Уникальный программный ключ:

 $\tilde{E}$ 

c098bc0c1041cb2a4cf926cf171d6715d99a6ae00adc8e27b55cbe1e2dbd7c78

УТВЕРЖДАЮ Директор Института магистратуры Иванова Е.А.  $\frac{1}{4}$  $20$   $l2r$ .  $\mathcal{A}$ 

## Рабочая программа дисциплины Облачные и мобильные технологии

Направление 09.04.03 Прикладная информатика магистерская программа 09.04.03.01 "Информационные системы и технологии в бизнесе"

Для набора 2022 года

Квалификация магистр

#### КАФЕДРА Информационных систем и прикладной информатики

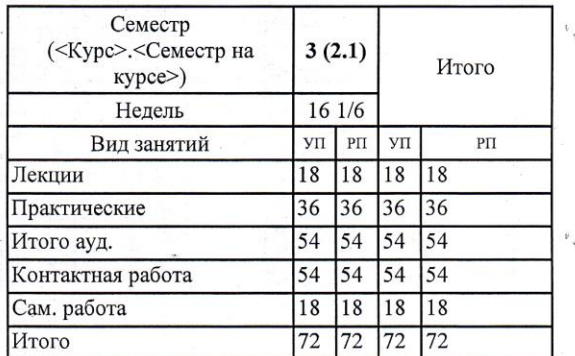

### Распределение часов дисциплины по семестрам

### ОСНОВАНИЕ

Учебный план утвержден учёным советом вуза от 22.02.2022 протокол № 7.

cos

 $u$ 

Программу составил(и): к.э.н., доцент, Глушенко С.А.

Зав. кафедрой: д.э.н., доцент Щербаков С.М.

Методическим советом направления: д.э.н., доц., Щербаков С.М.

### **1. ЦЕЛИ ОСВОЕНИЯ ДИСЦИПЛИНЫ**

1.1 получение обучающимися углубленных теоретических представлений об облачных технологиях, а также выработка практических навыков применения языков программирования для создания облачный программных приложений.

### **2. ТРЕБОВАНИЯ К РЕЗУЛЬТАТАМ ОСВОЕНИЯ ДИСЦИПЛИНЫ**

**ПК-2:Способен руководить проектами по созданию систем искусственного интеллекта с применением новых методов и алгоритмов машинного обучения со стороны заказчика**

**ПК-4:Способен руководить проектами по созданию комплексных систем на основе аналитики больших данных в различных отраслях со стороны заказчика**

**ПК-6:Способен управлять этапами жизненного цикла методологической и технологической инфраструктуры анализа больших данных в организации**

### **В результате освоения дисциплины обучающийся должен:**

**Знать:**

новые методы и алгоритмы машинного обучения (соотнесено с индикатором ПК-2.1)

основы аналитики больших данных (соотнесено с индикатором ПК-4.1)

этапы жизненного цикла методологической и технологической инфраструктуры (соотнесено с индикатором ПК-6.1)

### **Уметь:**

руководить разработкой архитектуры комплексных систем искусственного интеллекта со стороны заказчика (соотнесено с индикатором ПК-2.2)

создавать комплексные системы на основе аналитики больших данных (соотнесено с индикатором ПК-4.2) управлять получением, хранением, передачей, обработкой больших данных (соотнесено с индикатором ПК-6.2)

### **Владеть:**

навыками руководства созданием комплексных систем искусственного интеллекта с применением новых методов и алгоритмов машинного обучения (соотнесено с индикатором ПК-2.3)

навыками руководства проектами по построению комплексных систем на основе аналитики больших данных в различных сферах (соотнесено с индикатором ПК-4.3)

навыками управления качеством больших данных (соотнесено с индикатором ПК-6.3)

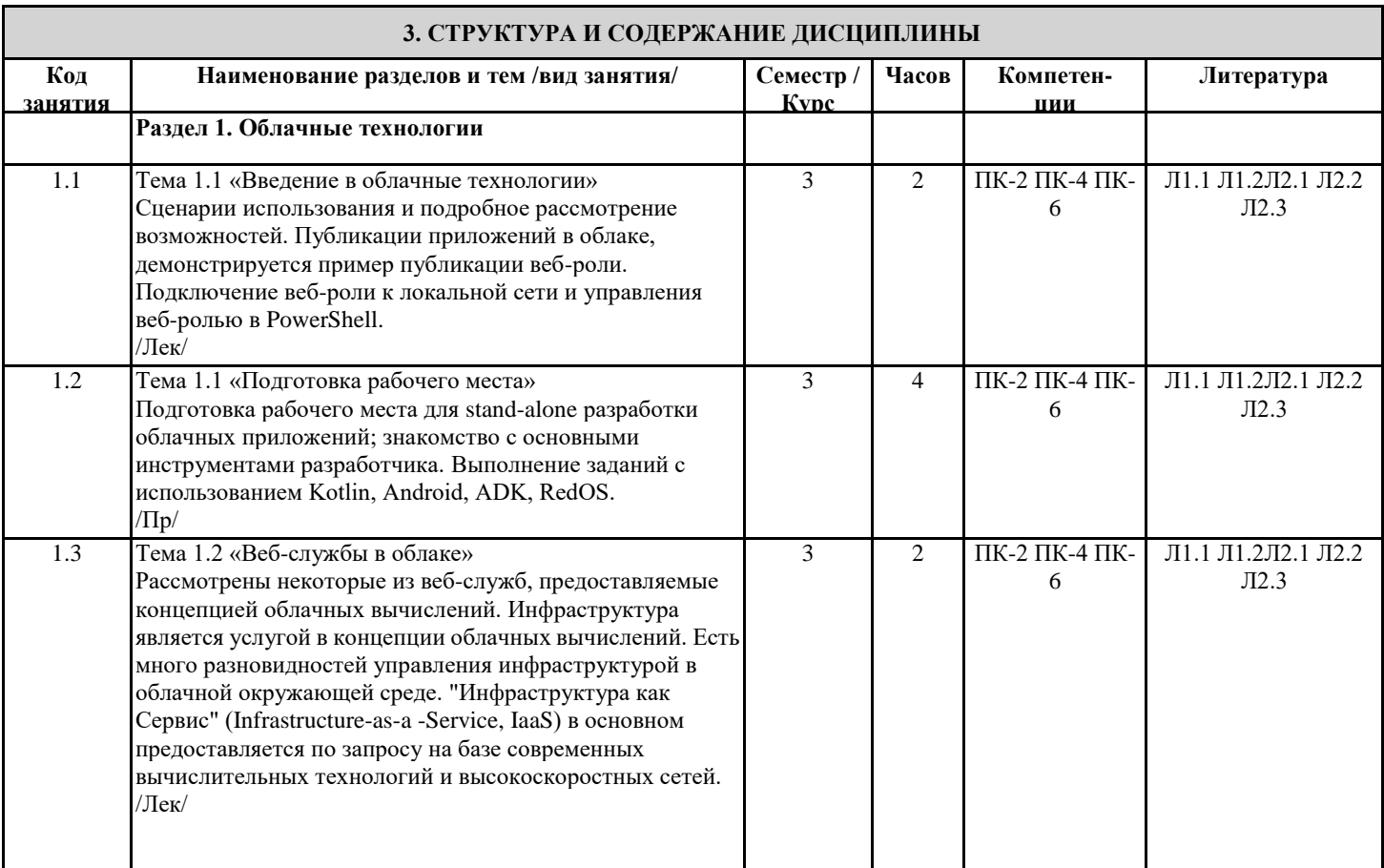

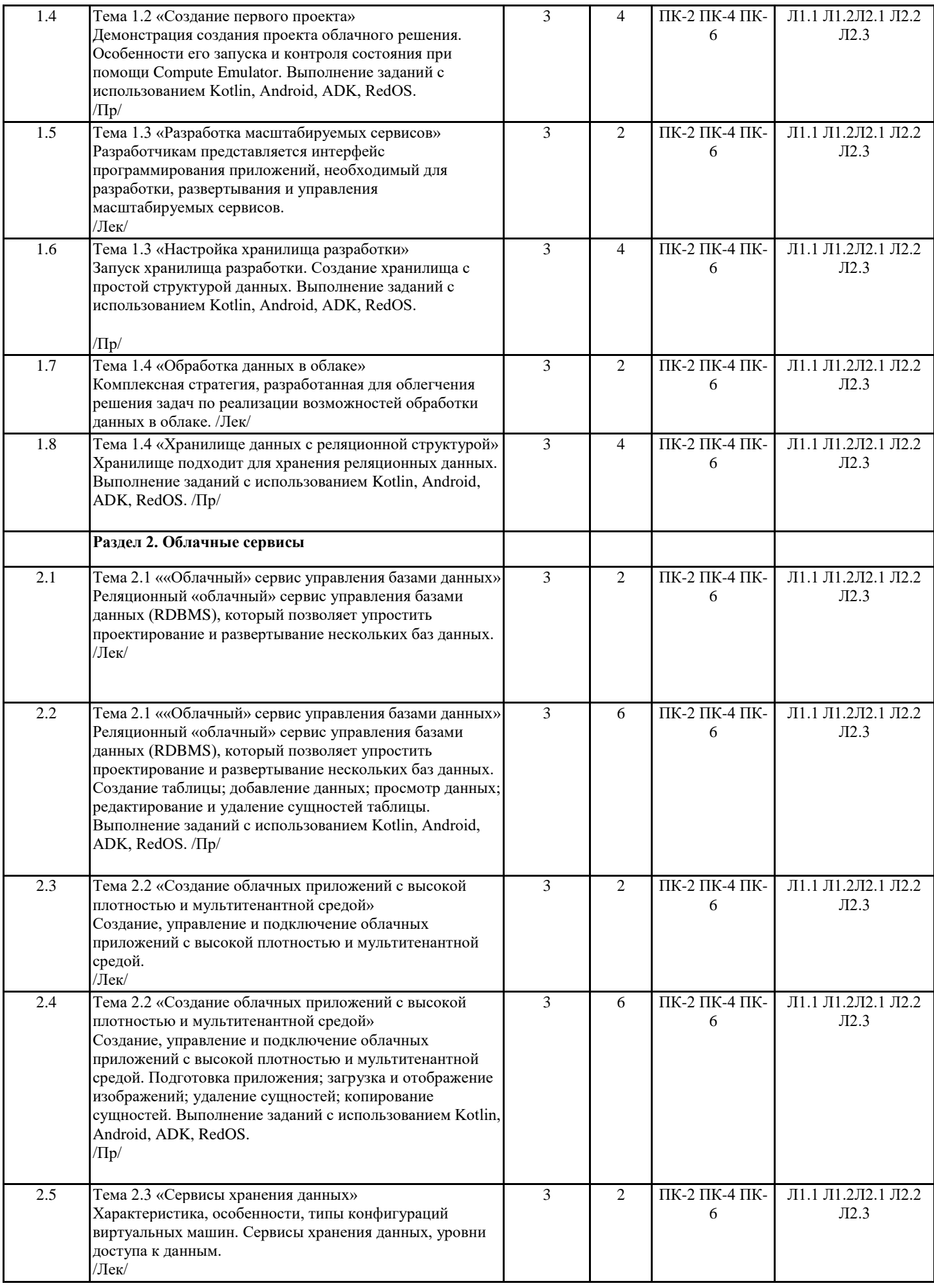

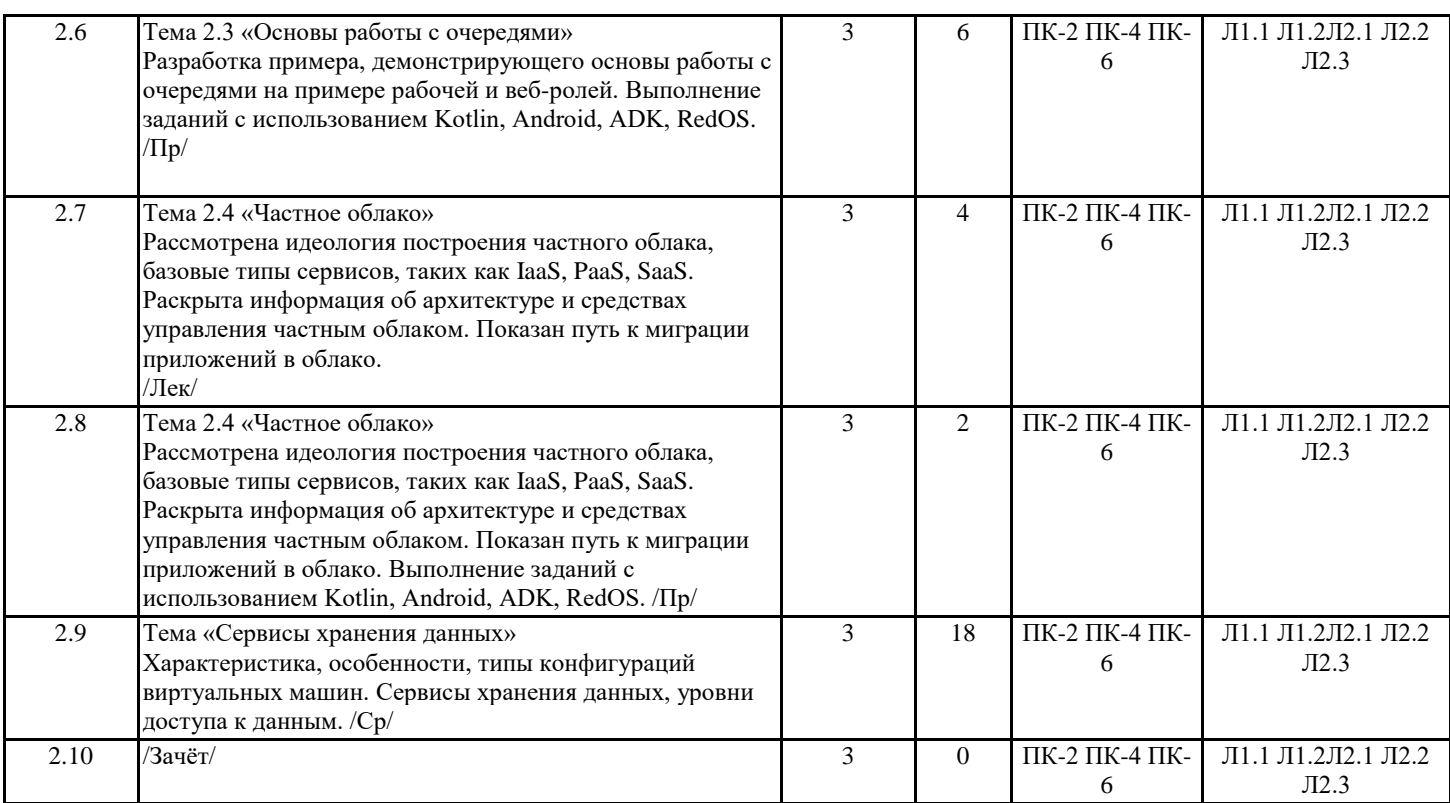

### **4. ФОНД ОЦЕНОЧНЫХ СРЕДСТВ**

Структура и содержание фонда оценочных средств для проведения текущей и промежуточной аттестации представлены в Приложении 1 к рабочей программе дисциплины.

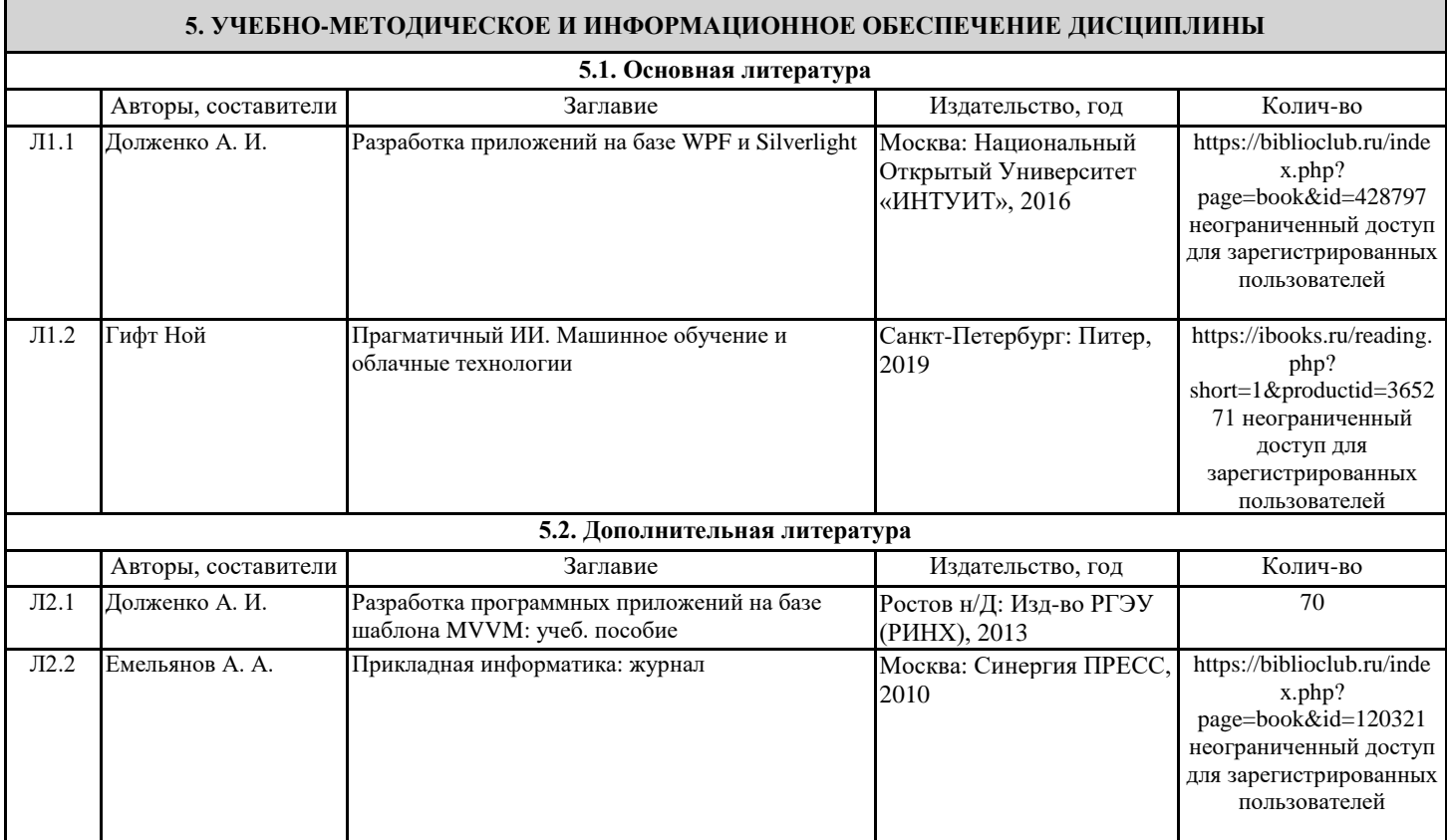

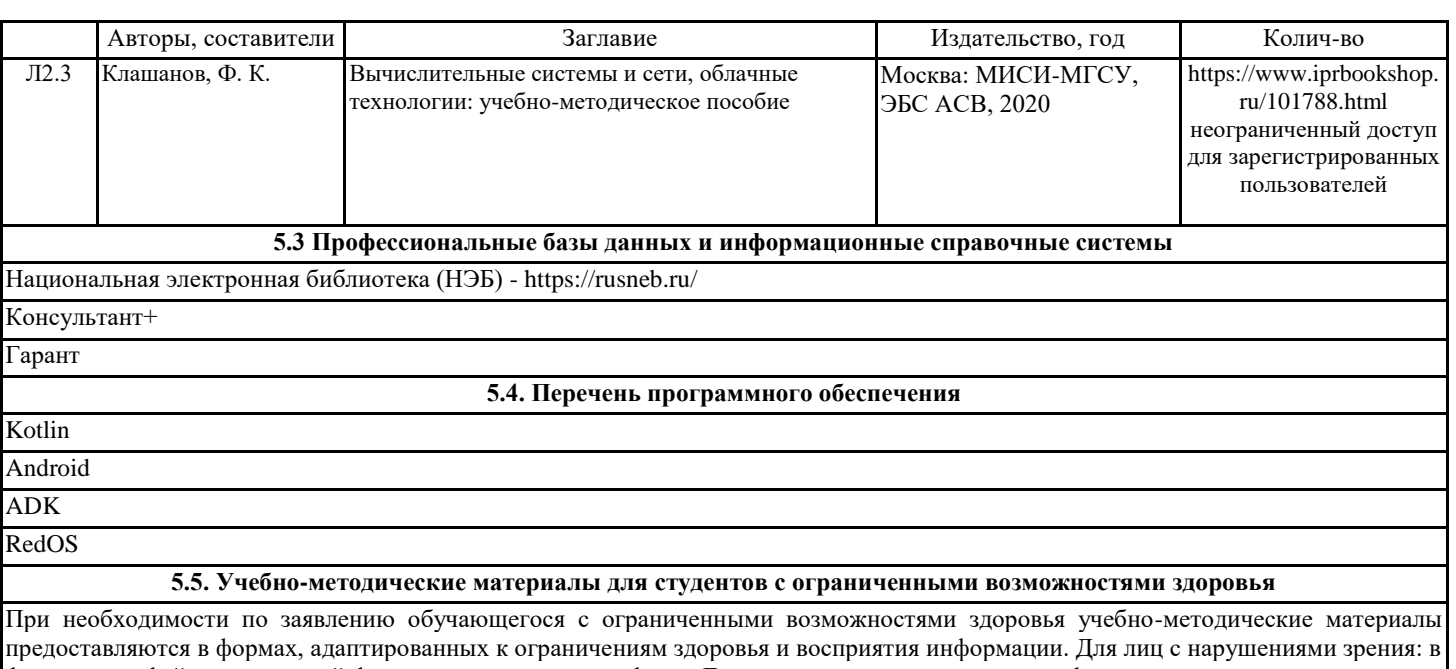

форме аудиофайла; в печатной форме увеличенным шрифтом. Для лиц с нарушениями слуха: в форме электронного документа; в печатной форме. Для лиц с нарушениями опорно-двигательного аппарата: в форме электронного документа; в печатной форме.

### **6. МАТЕРИАЛЬНО-ТЕХНИЧЕСКОЕ ОБЕСПЕЧЕНИЕ ДИСЦИПЛИНЫ (МОДУЛЯ)**

Помещения для всех видов работ, предусмотренных учебным планом, укомплектованы необходимой специализированной учебной мебелью и техническими средствами обучения:

- столы, стулья;

- персональный компьютер / ноутбук (переносной);

- проектор, экран / интерактивная доска.

Практические занятия проводятся в компьютерных классах, рабочие места в которых оборудованы необходимыми лицензионными и/или свободно распространяемыми программными средствами и выходом в Интернет.

### **7. МЕТОДИЧЕСКИЕ УКАЗАНИЯ ДЛЯ ОБУЧАЮЩИХСЯ ПО ОСВОЕНИЮ ДИСЦИПЛИНЫ (МОДУЛЯ)**

Методические указания по освоению дисциплины представлены в Приложении 2 к рабочей программе дисциплины.

# ФОНД ОЦЕНОЧНЫХ СРЕДСТВ

# 1. Описание показателей и критериев оценивания компетенций на различных этапах их формирования, описание шкал оценивания

|                                                                                                    | 1.1. Показатели и критерии оценивания компетенции: |                            |                            |
|----------------------------------------------------------------------------------------------------|----------------------------------------------------|----------------------------|----------------------------|
| ЗУН, составляющие                                                                                                    | Показатели оценивания                              | Критерии                   | Средства                   |
| компетенцию                                                                                                    |                                                    | оценивания                 | оценивания                 |
| ПК-2. Способен руководить проектами по созданию систем искусственного интеллекта с применением новых                                               |                                                    |                            |                            |
| методов и алгоритмов машинного обучения со стороны заказчика                                                                                       |                                                    |                            |                            |
| 3. новые методы и алгоритмы                                                                                                    | Основные характеристики                            | полнота и содержательность | T <sub>3</sub><br>тестовые |
| машинного обучения                                                                                                    | облачных вычислений.                               | ответа                     | задания $(1-12)$ , 3 -     |
|                                                                                                    |                                                    | умение приводить примеры   | вопросы к зачету           |
|                                                                                                    |                                                    |                            | $(1-19)$                   |
| У. руководить разработкой                                                                                                    | Платформа как сервис.                              | полнота и содержательность | ПЗ - практические          |
| архитектуры<br>комплексных                                                                                                    |                                                    | ответа                     | задания (1-2)              |
| систем<br>искусственного                                                                                                    |                                                    | умение приводить примеры   |                            |
| стороны<br>интеллекта<br>$_{\rm co}$                                                                                                    |                                                    | умение<br>самостоятельно   |                            |
| заказчика                                                                                                    |                                                    | находить<br>решение        |                            |
|                                                                                                    |                                                    | поставленных задач         |                            |
| В.<br>навыками руководства                                                                                                    | Инфраструктура<br>как                              | полнота и содержательность | ПЗ - практические          |
| созданием<br>комплексных                                                                                                    | сервис.                                            | ответа                     | задания (1-2)              |
| искусственного<br>систем                                                                                                    |                                                    | умение приводить примеры   |                            |
| интеллекта с применением<br>новых методов и алгоритмов                                                                                             |                                                    | самостоятельно<br>умение   |                            |
| машинного обучения                                                                                                    |                                                    | находить<br>решение        |                            |
|                                                                                                    |                                                    | поставленных задач         |                            |
| ПК-4. Способен руководить проектами по созданию комплексных систем на основе аналитики больших данных в<br>различных отраслях со стороны заказчика |                                                    |                            |                            |
| 3. основы аналитики больших                                                                                                    | Виртуальные машины.                                | полнота и содержательность | T <sub>3</sub><br>тестовые |
| данных                                                                                                    |                                                    | ответа                     | задания $(1-12)$ , 3 -     |
|                                                                                                    |                                                    |                            | вопросы к зачету           |
|                                                                                                    |                                                    | умение приводить примеры   | $(1-19)$                   |
| У.<br>создавать<br>комплексные                                                                                                    | Сервисы хранения данных.                           | полнота и содержательность | ПЗ - практические          |
| системы на основе аналитики                                                                                                    |                                                    | ответа                     | задания (3-4)              |
| больших данных                                                                                                    |                                                    | умение приводить примеры   |                            |
|                                                                                                    |                                                    | умение<br>самостоятельно   |                            |
|                                                                                                    |                                                    | находить<br>решение        |                            |
|                                                                                                    |                                                    | поставленных задач         |                            |
| В.<br>навыками<br>руководства                                                                                                    | Архитектура<br>сервиса                             | полнота и содержательность | ПЗ - практические          |
| проектами по<br>построению                                                                                                    | хранения данных.                                   | ответа                     | задания (5-6)              |
| комплексных<br>систем<br>на                                                                                                    |                                                    | умение приводить примеры   |                            |
| основе аналитики больших                                                                                                    |                                                    | умение<br>самостоятельно   |                            |
| данных в различных сферах                                                                                                    |                                                    | находить<br>решение        |                            |
|                                                                                                    |                                                    | поставленных задач         |                            |
| ПК-6. Способен управлять этапами жизненного цикла методологической и технологической инфраструктуры                                                |                                                    |                            |                            |
| анализа больших данных в организации                                                                                                    |                                                    |                            |                            |
| 3. этапы жизненного цикла                                                                                                    | Программное обеспечение                            | полнота и содержательность | T <sub>3</sub><br>тестовые |
| методологической<br>И                                                                                                    | как сервис.                                        | ответа                     | задания $(1-12)$ , 3 -     |
| технологической                                                                                                    |                                                    | умение приводить примеры   | вопросы к зачету           |
| инфраструктуры                                                                                                    |                                                    |                            | $(1-19)$                   |
| У. управлять<br>получением,                                                                                                    | Разработка                                         | полнота и содержательность | ПЗ - практические          |
| хранением,<br>передачей,                                                                                                    | масштабируемых сервисов                            | ответа                     | задания (7-8)              |
| обработкой больших данных                                                                                                    |                                                    | умение приводить примеры   |                            |
|                                                                                                    |                                                    | умение<br>самостоятельно   |                            |
|                                                                                                    |                                                    | находить<br>решение        |                            |
|                                                                                                    |                                                    | поставленных задач         |                            |
| В.<br>управления<br>навыками                                                                                                    | Настройка<br>хранилища                             | полнота и содержательность | ПЗ - практические          |
| качеством больших данных                                                                                                    | разработки                                         | ответа                     | задания (7-8)              |
|                                                                                                    |                                                    | умение приводить примеры   |                            |
|                                                                                                    |                                                    | умение<br>самостоятельно   |                            |
|                                                                                                    |                                                    | находить<br>решение        |                            |
|                                                                                                    |                                                    | поставленных задач         |                            |

11 Показатели и критерии оненивания компетенний

Текущий контроль успеваемости и промежуточная аттестация осуществляется в рамках накопительной балльно-рейтинговой системы в 100-балльной шкале:

50-100 баллов (зачет);

0-49 баллов (незачет).

2. Типовые контрольные задания или иные материалы, необходимые для оценки знаний, умений, навыков и (или) опыта деятельности, характеризующих этапы формирования компетенций в процессе освоения образовательной программы

### Вопросы к зачету

- 1. Введение в облачные технологии
- 2. Веб-службы в облаке
- 3. Разработка масштабируемых сервисов
- 4. Настройка хранилища разработки
- 5. Обработка данных в облаке
- 6. «Облачный» сервис управления базами данных
- 7. Создание облачных приложений с высокой плотностью и мультитенантной средой
- 8. Сервисы хранения данных
- 9. Характеристика, особенности, типы конфигураций виртуальных машин.
- 10. Сервисы хранения данных.
- 11. Уровни доступа к данным.
- 12. Частное облако.
- 13. Основные характеристики облачных вычислений.
- 14. Программное обеспечение как сервис.
- 15. Платформа как сервис.
- 16. Инфраструктура как сервис.
- 17. Виртуальные машины.
- 18. Архитектура сервиса хранения данных
- 19. Архитектура приложений в облаке.

### Зачетное задание включает два вопроса – один теоретический вопрос и одно практико-ориентированное задание из числа приведенных ниже практических заданий.

### Критерии оценивания:

- 50-100 баллов («зачет») – изложенный материал фактически верен, наличие глубоких исчерпывающих знаний в объеме пройденной программы дисциплины в соответствии с поставленными программой курса целями и задачами обучения; правильные, уверенные действия по применению полученных знаний на практике, грамотное и логически стройное изложение материала при ответе, усвоение основной и знакомство с дополнительной литературой; наличие твердых и достаточно полных знаний в объеме пройденной программы дисциплины в соответствии с целями обучения, правильные действия по применению знаний на практике, четкое изложение материала, допускаются отдельные логические  $\mathbf{M}$ стилистические погрешности, обучающийся усвоил основную литературу, рекомендованную в рабочей программе дисциплины; наличие твердых знаний в объеме пройденного курса в соответствии с целями обучения, изложение ответов с отдельными ошибками, уверенно исправленными после дополнительных вопросов; правильные в целом действия по применению знаний на практике;

- 0-49 баллов («незачет») – ответы не связаны с вопросами, наличие грубых ошибок в ответе, непонимание сущности излагаемого вопроса, неумение применять знания на практике, неуверенность и неточность ответов на дополнительные и наводящие вопросы.

### Тестовые задания

1. Как называется изолированный программный контейнер, который работает с собственной операционной системой и приложениями подобно физическому компьютеру?

А) Виртуальная машина.

Б) Виртуализация.

В) Хостовая операционная система.

Г) Эмулятор виртуальной машины.

2. Как называется операционная система, установленная на реальное оборудование? В рамках этой операционной системы устанавливается программное обеспечение виртуализации как обычное приложение.

А) Хостовая операционная система.

Б) Эмулятор виртуальной машины.

В) Виртуальная машина.

Г) Виртуализация.

3. Как называется программное обеспечение, устанавливаемое на хостовую операционную систему и состоящее из монитора виртуальных машин и графической оболочки?

А) Хостовая операционная система.

Б) Эмулятор виртуальной машины.

В) Виртуальная машина.

Г) Виртуализация.

4. Как называется абстракция вычислительных ресурсов и предоставление пользователю системы, которая «инкапсулирует» (скрывает в себе) собственную реализацию?

А) Виртуальная машина.

Б) Виртуализация.

В) Хостовая операционная система.

Г) Эмулятор виртуальной машины.

5. Как называется операционная система, устанавливаемая на созданную виртуальную машину?

А) Гостевая операционная система.

Б) Хостовая операционная система.

В) Эмулятор виртуальной машины.

6. Как называется виртуализация, которая основывается на логическом распределении ресурсов на отдельные части?

А) Доменной.

Б) Гостевой.

В) Хостовой.

7. Подход, при котором модификация ядра гостевой операционной системы выполняется таким образом, что в нее включается новый набор API, через который она может напрямую работать с аппаратурой, не конфликтуя с другими виртуальными машинами, называется:

А) Паравиртуализацией.

Б) Полной виртуализацией.

В) Монолитный.

8. Подход, при котором используются не модифицированные экземпляры гостевых операционных систем, а для поддержки работы этих операционных систем служит общий слой эмуляции их исполнения поверх хостовой операционной системы, в роли которой выступает обычная операционная система, называется:

А) Паравиртуализацией.

Б) Полной виртуализацией.

В) Монолитный.

9. При использовании какого типа программной эмуляции инструкции интерпретируются и преобразуются в инструкции, воспринимаемые реальным процессором?

А) Полной эмуляции инструкций.

Б) Выборочной эмуляции инструкций.

В) Эмуляции API.

10. Какая виртуализация подразумевает использование одного ядра хостовой операционной системы для создания независимых параллельно работающих операционных сред?

А) Виртуализация на уровне ядра операционной системы.

Б) Виртуализация сети.

В) Виртуализация приложений.

Г) Виртуализация представлений.

11. Полное воспроизведение физической сети программным методом — это:

А) Виртуализация на уровне ядра операционной системы.

Б) Виртуализация сети.

В) Виртуализация приложений.

Г) Виртуализация представлений.

12. Какая виртуализация подразумевает применение модели сильной изоляции прикладных программ с управляемым взаимодействием с операционной системой, в которой виртуализируются каждый экземпляр приложений и все его основные компоненты: файлы (включая системные), реестр, шрифты, INI-файлы, COM-объекты, службы?

А) Виртуализация на уровне ядра операционной системы.

Б) Виртуализация сети.

В) Виртуализация приложений.

Г) Виртуализация представлений.

### *Критерии оценивания:*

Из имеющегося банка тестов формируется тестовое задание, содержащее 10 тестовых вопросов для одного обучающегося. Каждый тестовый вопрос содержит 4 варианта ответов, один или несколько из которых – верные.

Правильный ответ на один тестовый вопрос – 2 балла, неправильный – 0 баллов.

*Максимальное количество баллов за тестовые задания – 20.*

### **Практические задания**

Практическое задание 1. «Подготовка рабочего места»

Подготовка рабочего места для stand-alone разработки облачных приложений; знакомство с основными инструментами разработчика. Выполнение заданий с использованием Kotlin, Android, ADK, RedOS.

Практическое задание 2. «Создание первого проекта»

Демонстрация создания проекта облачного решения. Особенности его запуска и контроля состояния при помощи Compute Emulator. Выполнение заданий с использованием Kotlin, Android, ADK, RedOS.

Практическое задание 3. «Настройка хранилища разработки»

Запуск хранилища разработки. Создание хранилища с простой структурой данных. Выполнение заданий с использованием Kotlin, Android, ADK, RedOS.

Практическое задание 4. «Хранилище данных с реляционной структурой»

Хранилище подходит для хранения реляционных данных. Выполнение заданий с использованием Kotlin, Android, ADK, RedOS.

Практическое задание 5. ««Облачный» сервис управления базами данных»

Реляционный «облачный» сервис управления базами данных (RDBMS), который позволяет упростить проектирование и развертывание нескольких баз данных. Создание таблицы; добавление данных; просмотр данных; редактирование и удаление сущностей таблицы. Выполнение заданий с использованием Kotlin, Android, ADK, RedOS.

Практическое задание 6. «Создание облачных приложений с высокой плотностью и мультитенантной средой»

Создание, управление и подключение облачных приложений с высокой плотностью и мультитенантной средой. Подготовка приложения; загрузка и отображение изображений; удаление сущностей; копирование сущностей. Выполнение заданий с использованием Kotlin, Android, ADK, RedOS.

Практическое задание 7. «Основы работы с очередями»

Разработка примера, демонстрирующего основы работы с очередями на примере рабочей и веб-ролей. Выполнение заданий с использованием Kotlin, Android, ADK, RedOS.

Практическое задание 8. «Частное облако»

Рассмотрена идеология построения частного облака, базовые типы сервисов, таких как IaaS, PaaS, SaaS. Раскрыта информация об архитектуре и средствах управления частным облаком. Показан путь к миграции приложений в облако. Выполнение заданий с использованием Kotlin, Android, ADK, RedOS.

*Критерии оценивания (для каждого задания):*

9-10 б. – задание выполнено верно;

6-8 б. – при выполнении задания были допущены неточности, не влияющие на результат;

3-5 б. – при выполнении задания были допущены ошибки;

1-2 б. – при выполнении задания были допущены существенные ошибки.

*Максимальное количество баллов за все практические задания – 80 (8 заданий по 10 баллов).*

### **3. Методические материалы, определяющие процедуры оценивания результатов освоения образовательной программы**

Процедуры оценивания включают в себя текущий контроль и промежуточную аттестацию.

**Текущий контроль** успеваемости проводится с использованием оценочных средств, представленных в п. 2 данного приложения. Результаты текущего контроля доводятся до сведения студентов до промежуточной аттестации.

**Промежуточная аттестация** проводится в форме зачета.

Зачет проводится по расписанию промежуточной аттестации. Количество вопросов в зачетном задании – 2 (один теоретический вопрос и одно практико-ориентированное задание). Объявление результатов производится в день зачета. Результаты аттестации заносятся в зачетную ведомость и зачетную книжку студента. Студенты, не прошедшие промежуточную аттестацию по графику сессии, должны ликвидировать задолженность в установленном порядке.

# **МЕТОДИЧЕСКИЕ УКАЗАНИЯ ПО ОСВОЕНИЮ ДИСЦИПЛИНЫ**

Учебным планом предусмотрены следующие виды занятий:

- лекции;

- практические занятия.

В ходе лекционных занятий рассматриваются основные теоретические вопросы, даются рекомендации для самостоятельной работы и подготовке к практическим занятиям.

В ходе практических занятий углубляются и закрепляются знания студентов по ряду рассмотренных на лекциях вопросов, развиваются навыки практической работы.

При подготовке к практическим занятиям каждый студент должен:

– изучить рекомендованную учебную литературу;

– изучить конспекты лекций;

– подготовить ответы на все вопросы по изучаемой теме.

В процессе подготовки к практическим занятиям студенты могут воспользоваться консультациями преподавателя.

Вопросы, не рассмотренные на лекциях и практических занятиях, должны быть изучены студентами в ходе самостоятельной работы. Контроль самостоятельной работы студентов над учебной программой курса осуществляется в ходе занятий методом выполнения тестовых и практических заданий. В ходе самостоятельной работы каждый студент обязан прочитать основную и по возможности дополнительную литературу по изучаемой теме, дополнить конспекты лекций недостающим материалом, выписками из рекомендованных первоисточников, выделить непонятные термины, найти их значение в энциклопедических словарях.

Студент должен готовиться к предстоящему практическому занятию по всем обозначенным в рабочей программе дисциплины вопросам.

Для подготовки к занятиям, текущему контролю и промежуточной аттестации студенты могут воспользоваться электронно-библиотечными системами. Также обучающиеся могут взять на дом необходимую литературу на абонементе университетской библиотеки или воспользоваться читальными залами.